# МИНИСТЕРСТВО НАУКИ И ВЫСШЕГО ОБРАЗОВАНИЯ РОССИЙСКОЙ ФЕДЕРАЦИИ

Федеральное государственное бюджетное образовательное учреждение высшего образования

«Воронежский государственный технический университет»

УТВЕРЖДАЮ-Декан факультета Гусев П.Ю. «31» августа 2021 г.

#### РАБОЧАЯ ПРОГРАММА дисциплины

«Технологичность конструкций»

Направление подготовки 09.03.02 Информационные системы и технологии

Профиль Информационные технологии в дизайне

Квалификация выпускника бакалавр

Нормативный период обучения 4 года / 4 года и 11 м.

Форма обучения очная / заочная

Год начала подготовки 2019

Автор программы

Руководитель ОПОП

/ Кузовкин А.В. /

Заведующий кафедрой Графики, конструирования и информационной технологии в промышленном дизайне

/ Кузовкин А.В. / / Кузовкин А.В. /

Воронеж 2021

# **1. ЦЕЛИ И ЗАДАЧИ ДИСЦИПЛИНЫ**

#### **1.1. Цели дисциплины**

ознакомление студентов с современными методами и способами производства; получение теоретических сведений о существующих и перспективных технологиях формообразования; о материалах и методах их обработки в современном производстве; приобретение практических навыков по отработке проекта будущего изделия на технологичность изготовления, простоту эксплуатации и обслуживания; изучение общих принципов конструирования, обеспечивающих рациональный выбор материалов, форм, размеров и способов изготовления типовых изделий производства.

#### **1.2. Задачи освоения дисциплины**

- освоение основ технологии конструкционных материалов;

- ознакомление с логикой и историей развития основных методов и способов формообразования поверхностей;

- приобретение навыков вариантного проектирования технологических процессов для оборудования с ЧПУ и внесения изменений в конструкцию изделия с учетом обеспечения технологичности современного производства.

## **2. МЕСТО ДИСЦИПЛИНЫ В СТРУКТУРЕ ОПОП**

Дисциплина «Технологичность конструкций» относится к дисциплинам части, формируемой участниками образовательных отношений блока Б1.

## **3. ПЕРЕЧЕНЬ ПЛАНИРУЕМЫХ РЕЗУЛЬТАТОВ ОБУЧЕНИЯ ПО ДИСЦИПЛИНЕ**

Процесс изучения дисциплины «Технологичность конструкций» направлен на формирование следующих компетенций:

ПК-3 - Способен выполнять работы по эскизированию, макетированию и моделированию для создания элементов промышленного дизайна

ПК-6 - Способен осуществлять работы по физическому моделированию и прототипированию объектов промышленного дизайна для различных прикладных отраслей

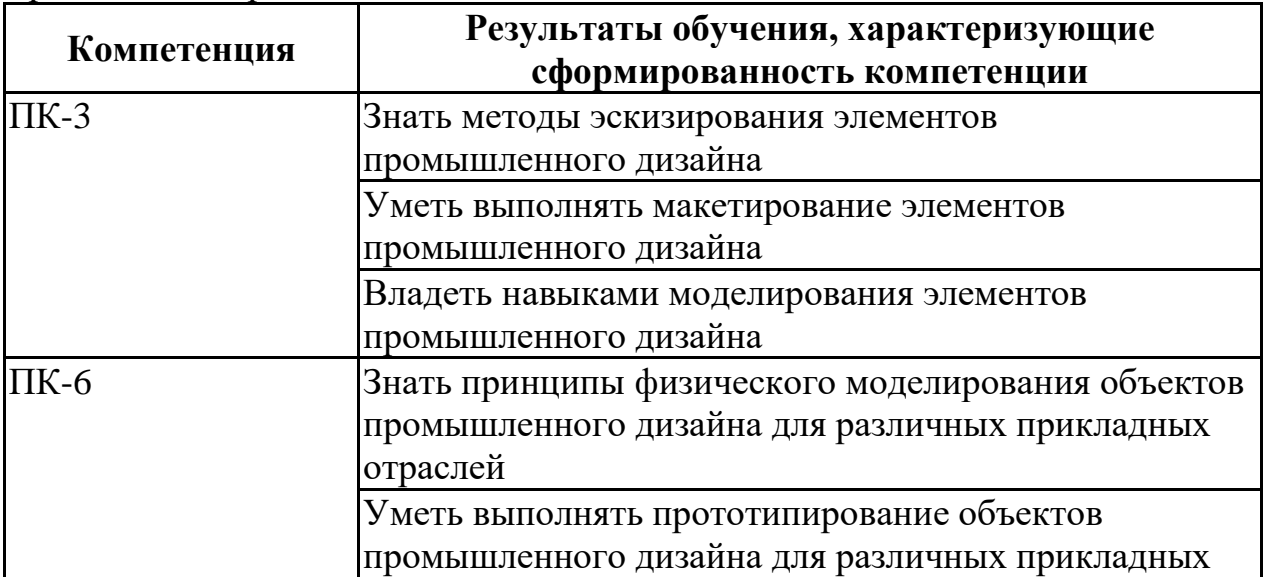

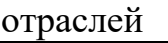

Владеть навыками создания объектов и прототипов объектов промышленного дизайна для различных прикладных областей

## **4. ОБЪЕМ ДИСЦИПЛИНЫ**

Общая трудоемкость дисциплины «Технологичность конструкций» составляет 4 з.е.

Распределение трудоемкости дисциплины по видам занятий **очная форма обучения**

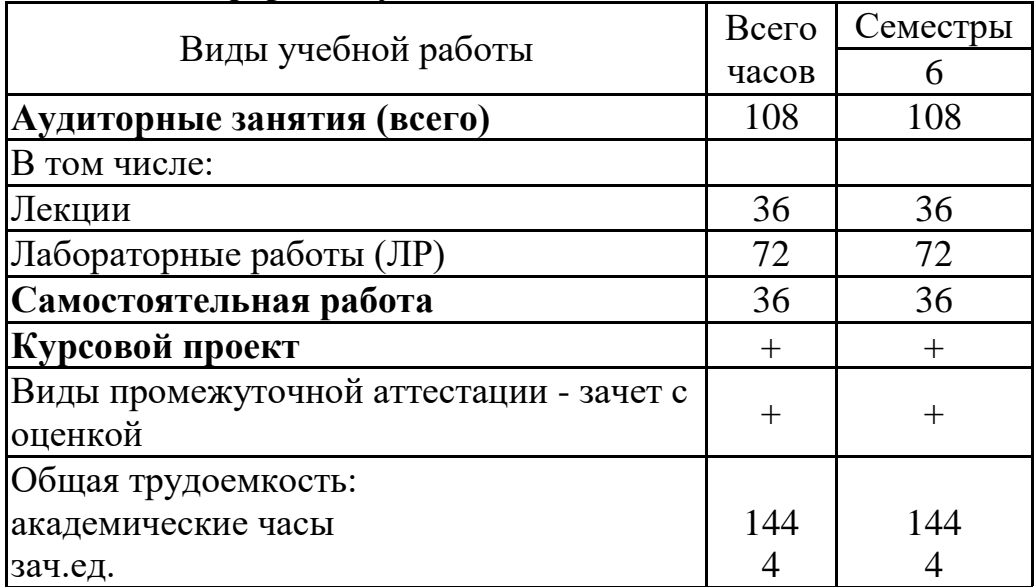

#### **заочная форма обучения**

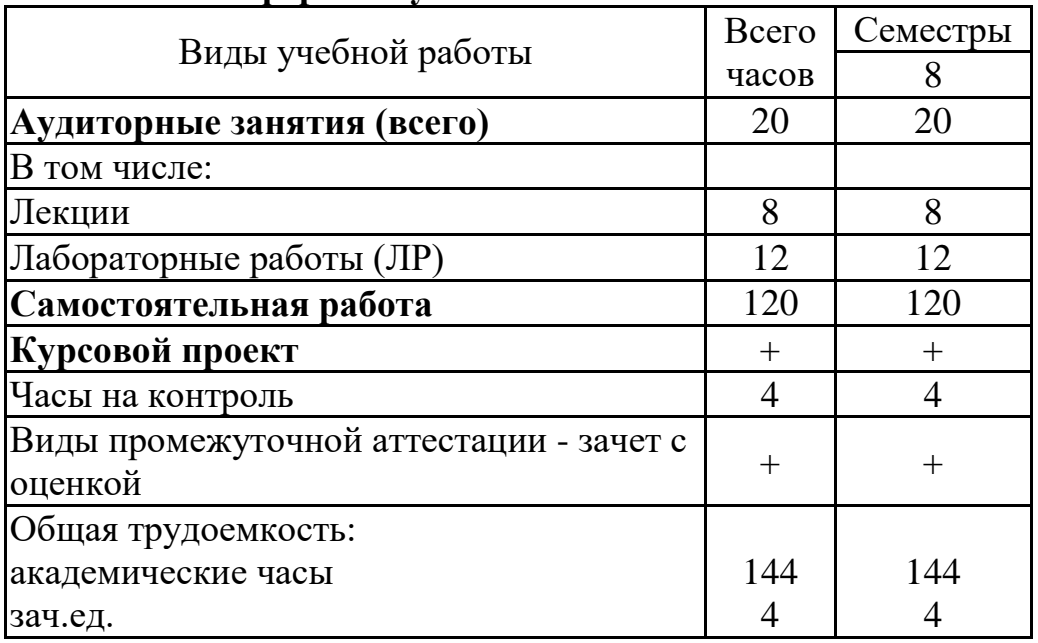

## **5. СОДЕРЖАНИЕ ДИСЦИПЛИНЫ (МОДУЛЯ)**

**5.1 Содержание разделов дисциплины и распределение трудоемкости по видам занятий**

#### **очная форма обучения**

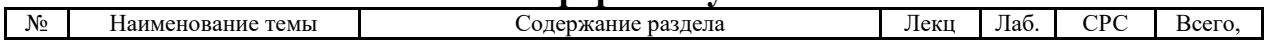

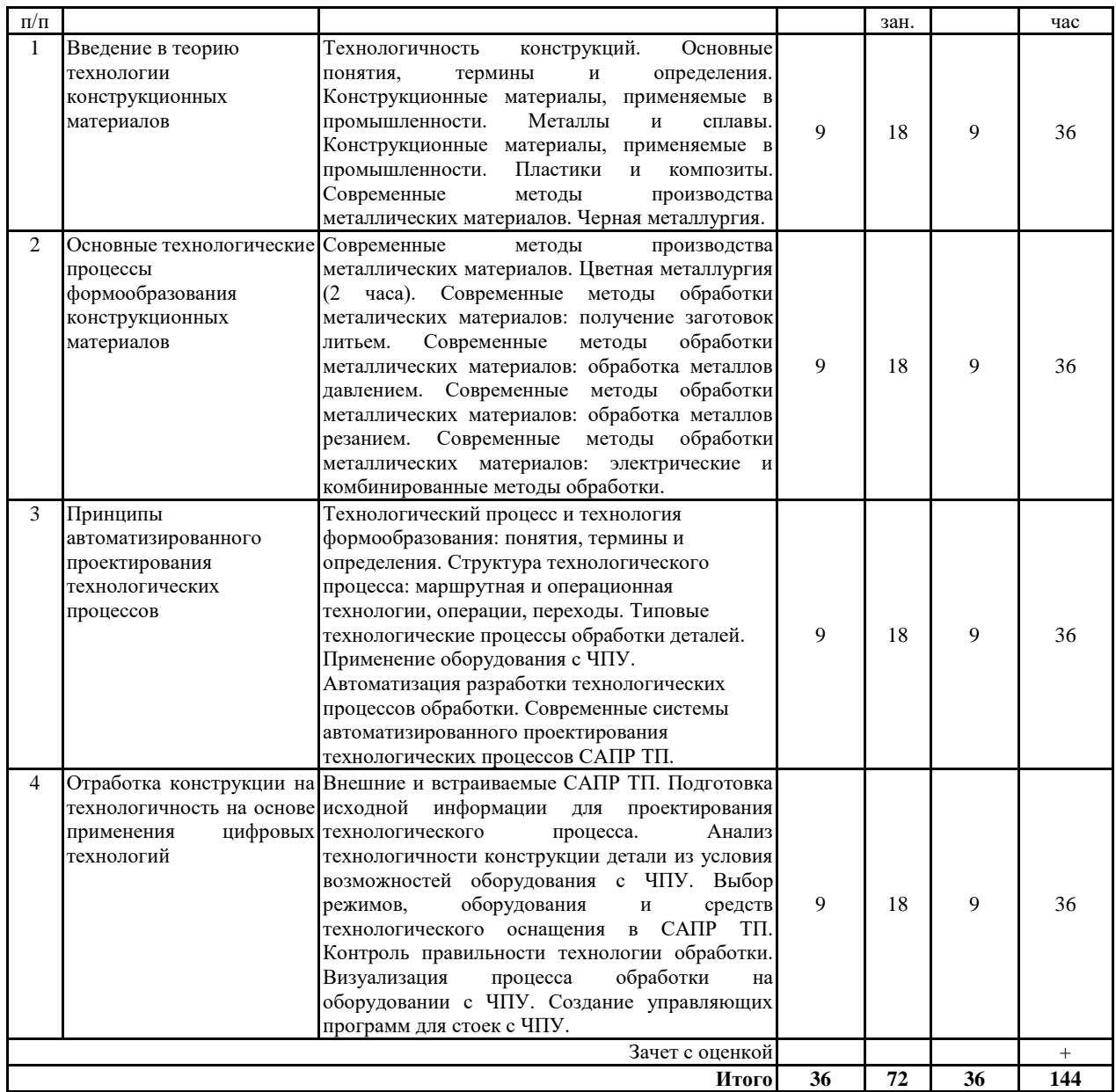

# **заочная форма обучения**

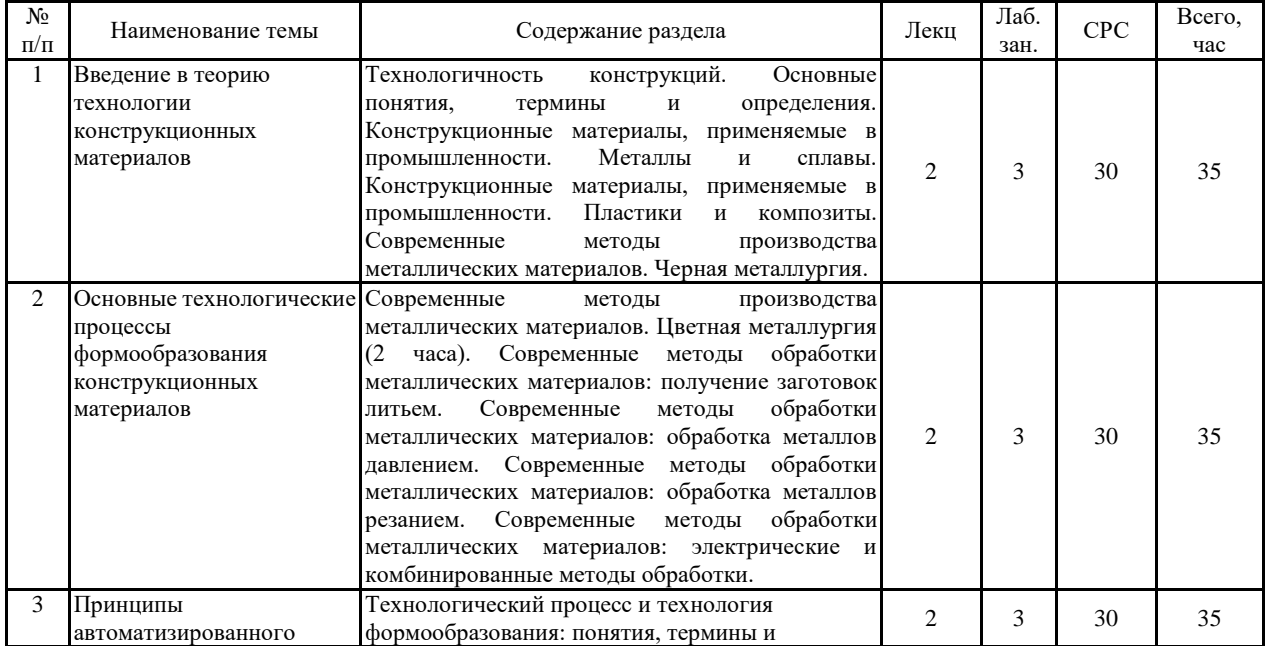

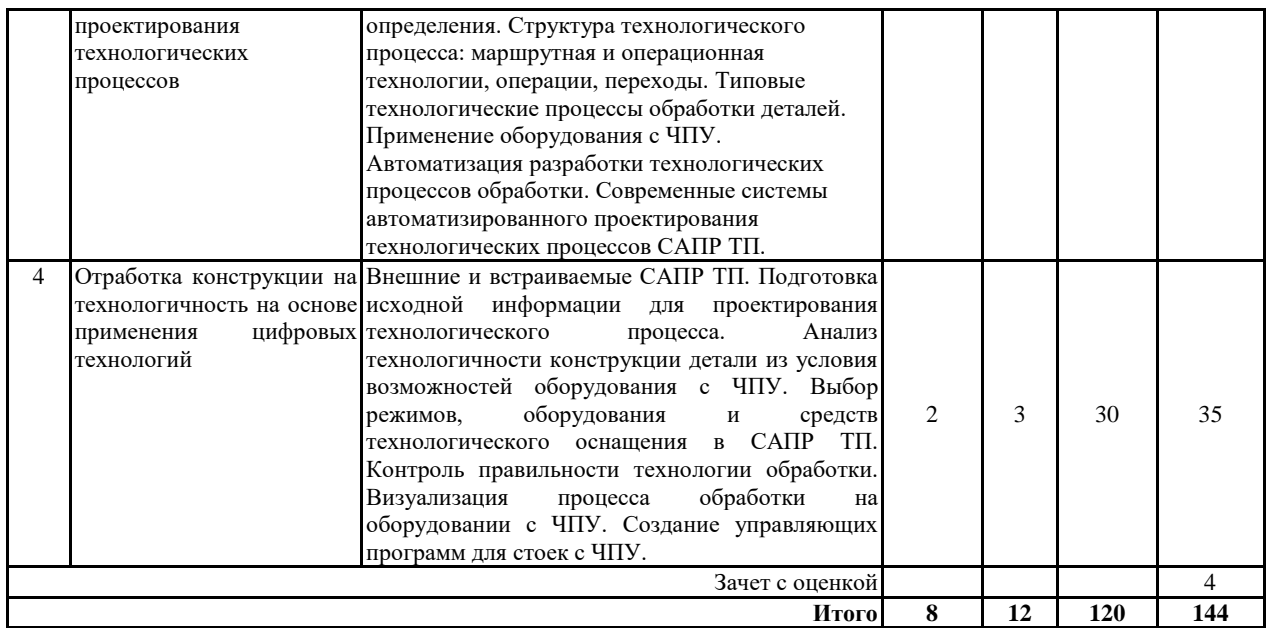

#### **5.2 Перечень лабораторных работ**

1. САПР ТП InventorCAM: особенности и приемы работы.

2. Проектирование токарной обработки в САПР ТП InventorCAM.

3. Проектирование 2D фрезерной обработкив САПР ТП InventorCAM.

4. Проектирование 3D фрезерной обработкив САПР ТП InventorCAM.

5. Проектирование электроэрозионной обработки в САПР ТП InventorCAM.

6. Визуализация и генерация управляющих программ для стоек ЧПУ в САПР ТП InventorCAM.

7. Проектирование технологического процесса изготовления пластиковых деталей.

8. Проектирование пресс-форм для реализации технологического процесса изготовления пластиковых деталей.

9. Проектирование и реализация процесса изготовления методами аддитивных технологий.

### **6. ПРИМЕРНАЯ ТЕМАТИКА КУРСОВЫХ ПРОЕКТОВ (РАБОТ) И КОНТРОЛЬНЫХ РАБОТ**

В соответствии с учебным планом освоение дисциплины предусматривает выполнение курсового проекта в 6 семестре для очной формы обучения, в 8 семестре для заочной формы обучения.

Примерная тематика курсового проекта: Разработка конструкции и технологии изготовления объекта дизайна с использованием современных программных инструментов. В качестве объекта разработки может выступать:

- предмет мебели;

- мелкая бытовая техника;

- крупная бытовая техника;

- транспорт;

- объекты инфраструктуры (остановочные пункты, пандусы);

- игрушки и предметы для ухода за детьми и т.п.

Курсовой проект по дисциплине «Технологичность конструкций» выполняется параллельно с выполнением лабораторных работ по дисциплине. Целью курсового проекта является закрепление и развитие практических навыков конструирования, полученных при выполнении лабораторных работ, приобретение навыков создания работоспособной технологии изготовления изделия, на основе анализа его конструкции с применением пакетов САПР Autodesk Inventor CAM и Fusion 360 с элементами поиска рационального технологического решения. В курсовом проекте студенты применяют данные справочной литературы, ГОСТов, приобретают навыки пользования вычислительной техникой по специальности.

Проект выполняется по типовым заданиям кафедры. Объектом проектирования являются изделия, выпускаемые промышленностью, различного назначения. В проекте производится вариантный конструкторско технологический расчет, кинематический расчет режимов обработки.

Объем графической части курсового проекта составляет 3 листа формата А1 (общий вид изделия, карты технологических наладок, варианты технологического расчета). Графическая часть выполняется в Autodesk Inventor и Fusion 360. Технологическая часть выполняется в Autodesk Inventor CAM и Fusion 360.

Пояснительная записка проекта содержит 25…30 листов машинописного текста с иллюстрациями формата А4. Общая трудоемкость курсового проекта составляет 16 часов.

Учебным планом по дисциплине не предусмотрено выполнение контрольной работы (контрольных работ) для очной формы обучения и заочной формы обучения.

## **7. ОЦЕНОЧНЫЕ МАТЕРИАЛЫ ДЛЯ ПРОВЕДЕНИЯ ПРОМЕЖУТОЧНОЙ АТТЕСТАЦИИ ОБУЧАЮЩИХСЯ ПО ДИСЦИПЛИНЕ**

#### **7.1. Описание показателей и критериев оценивания компетенций на различных этапах их формирования, описание шкал оценивания 7.1.1 Этап текущего контроля**

Результаты текущего контроля знаний и межсессионной аттестации оцениваются по следующей системе:

«аттестован»;

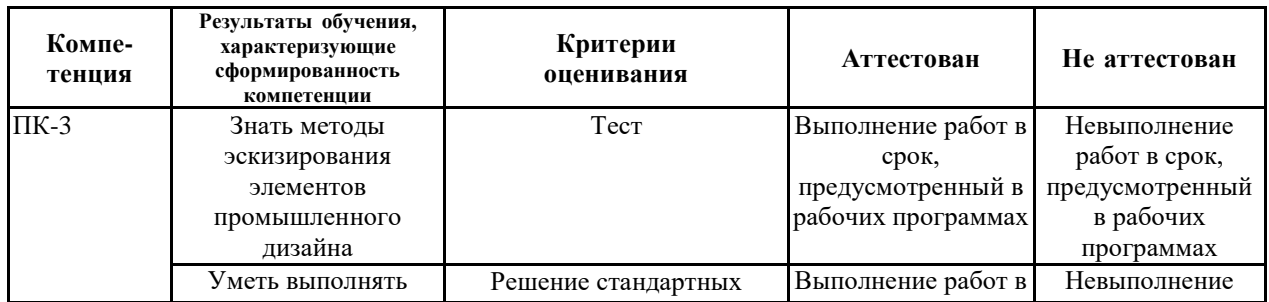

#### «не аттестован».

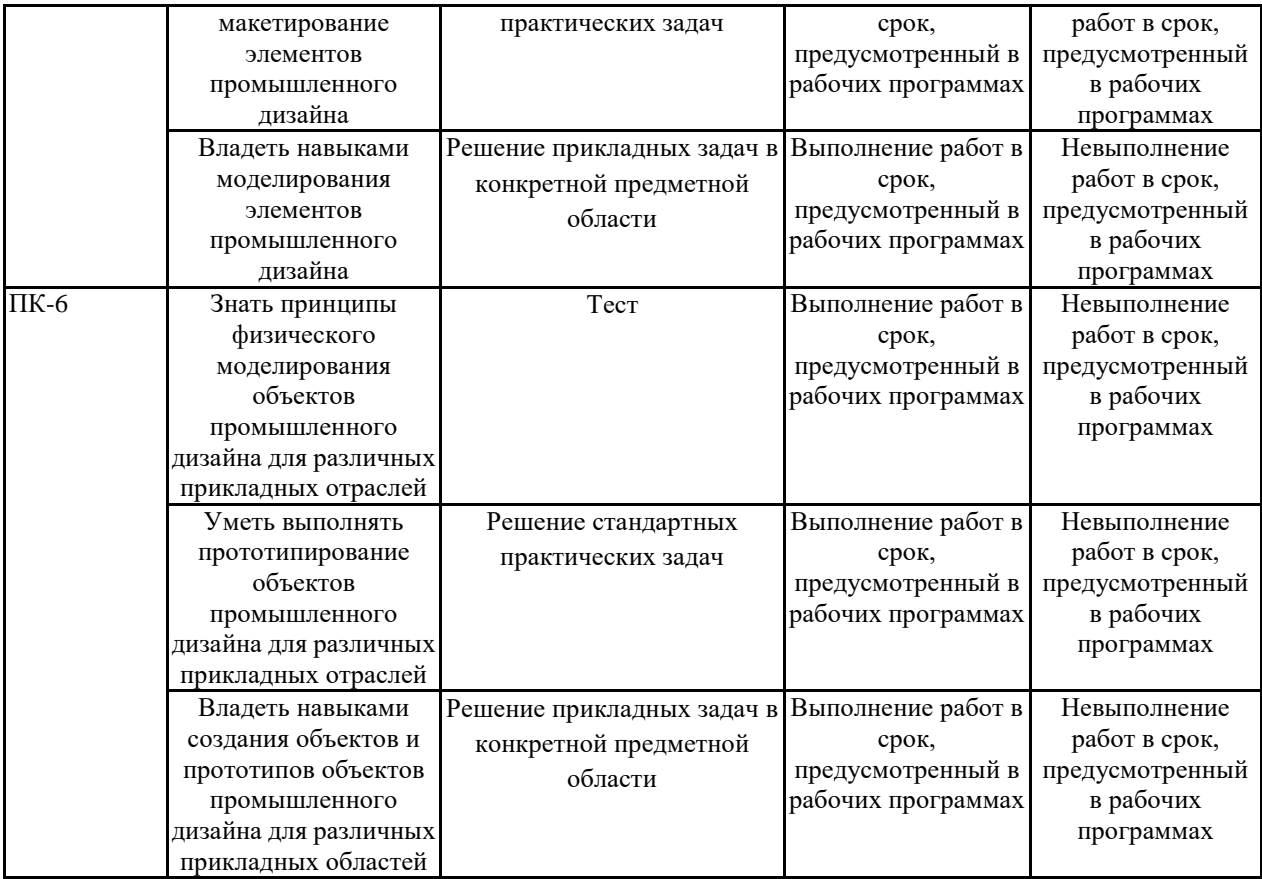

#### **7.1.2 Этап промежуточного контроля знаний**

Результаты промежуточного контроля знаний оцениваются в 6 семестре для очной формы обучения, 8 семестре для заочной формы обучения по четырехбалльной системе:

«отлично»;

«хорошо»;

«удовлетворительно»;

«неудовлетворительно».

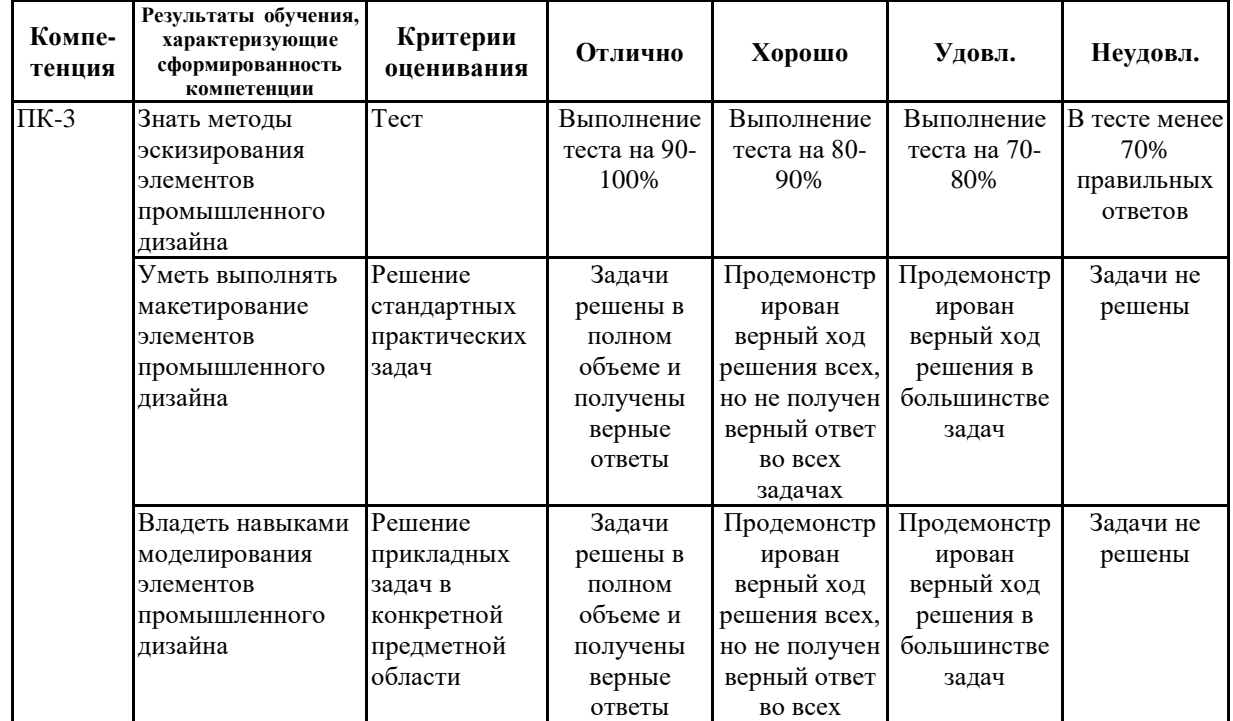

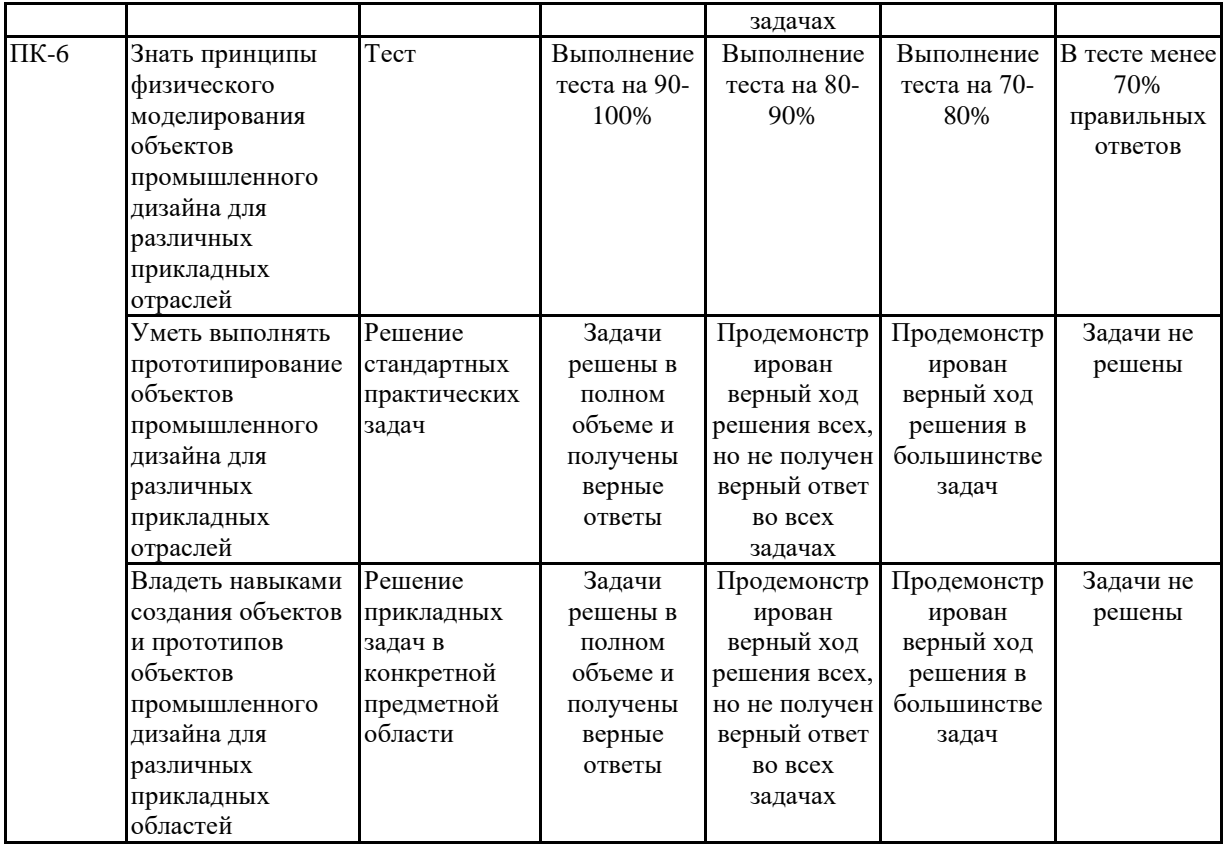

**7.2 Примерный перечень оценочных средств (типовые контрольные задания или иные материалы, необходимые для оценки знаний, умений, навыков и (или) опыта деятельности)**

**7.2.1 Примерный перечень заданий для подготовки к тестированию**

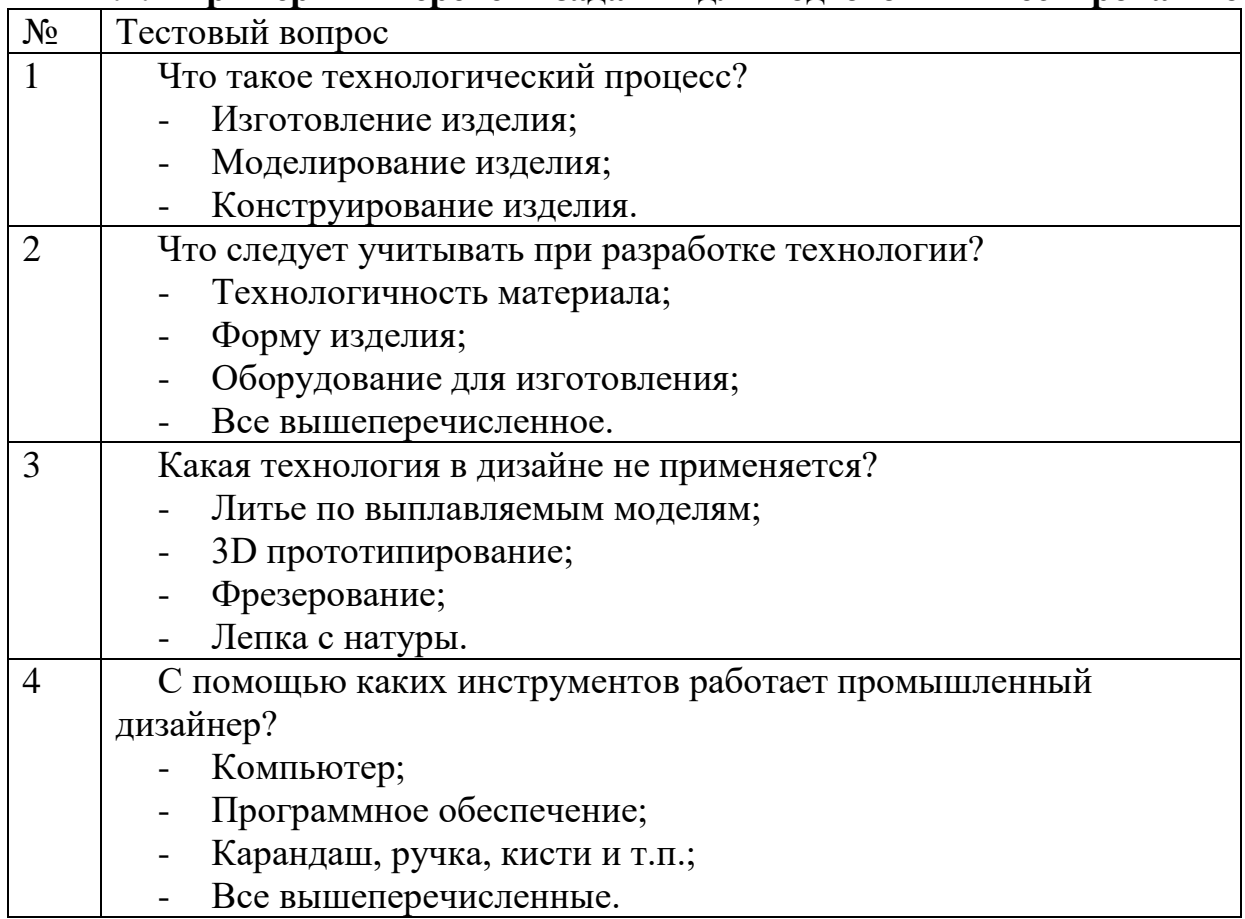

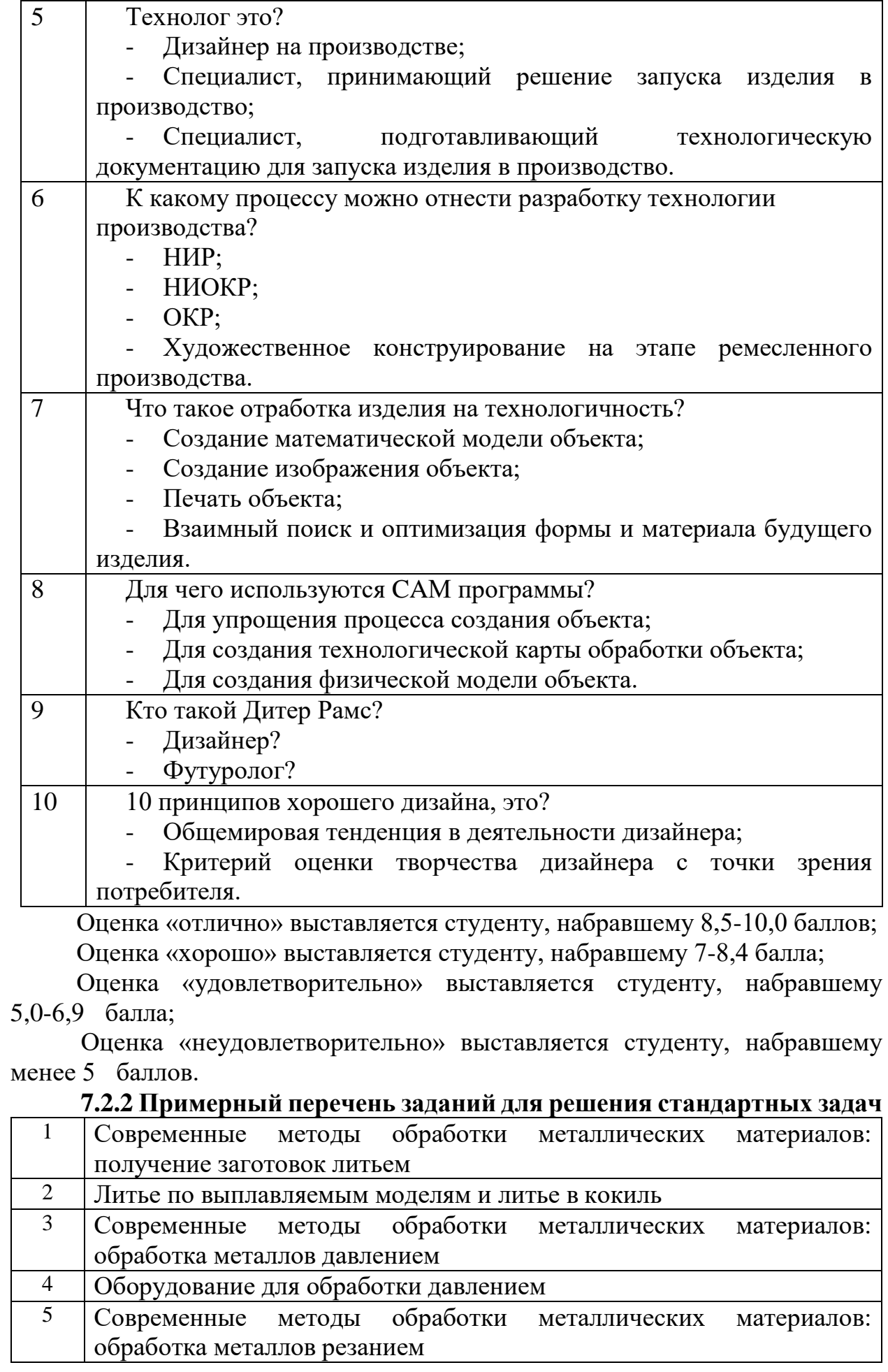

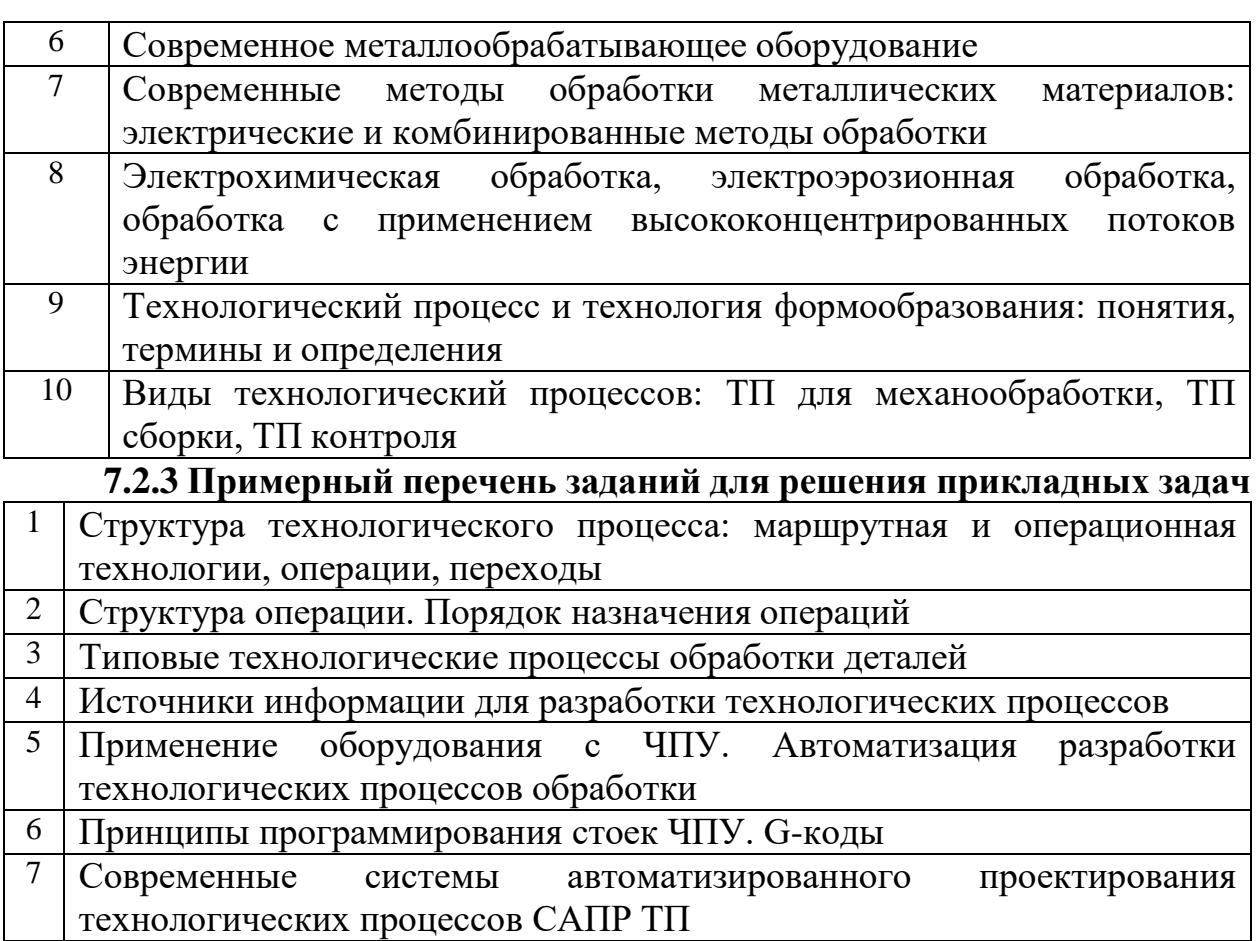

8 История создания САПР ТП в нашей стране и за рубежом

9 Внешние и встраиваемые САПР ТП. Подготовка исходной информации для проектирования технологического процесса

10 Особенности твердотельного моделирования при разработке конструкции для САПР ТП

**7.2.4 Примерный перечень вопросов для подготовки к зачету с оценкой**

1. Технологичность конструкций. Основные понятия, термины и определения.

2. Особенности организации производства для различных условий (опытное, единичное, серийное, массовое).

3. Конструкционные материалы, применяемые в промышленности. Металлы и сплавы.

4. Классификация конструкционных материалов, способы исследования физико-механических свойств.

5. Конструкционные материалы, применяемые в промышленности. Пластики и композиты.

6. Классификация конструкционных материалов, способы исследования физико-механических свойств.

7. Современные методы производства металлических материалов. Черная металлургия.

8. Литейные и передельные технологии: сходства и различия.

9. Современные методы производства металлических материалов.

Цветная металлургия. Производство чугуна и стали: основные этапы.

10. Современные методы обработки металлических материалов: получение заготовок литьем.

Литье по выплавляемым моделям и литье в кокиль.

12. Современные методы обработки металлических материалов: обработка металлов давлением.

Оборудование для обработки давлением.

14. Современные методы обработки металлических материалов: обработка металлов резанием.

Современное металлообрабатывающее оборудование.

16. Современные методы обработки металлических материалов: электрические и комбинированные методы обработки.

17. Электрохимическая обработка, электроэрозионная обработка, обработка с применением высококонцентрированных потоков энергии.

18. Технологический процесс и технология формообразования: понятия, термины и определения.

19. Виды технологический процессов: ТП для механообработки, ТП сборки, ТП контроля.

20. Структура технологического процесса: маршрутная и операционная технологии, операции, переходы.

Структура операции. Порядок назначения операций.

22. Типовые технологические процессы обработки деталей.

23. Источники информации для разработки технологических процессов.

24. Применение оборудования с ЧПУ. Автоматизация разработки технологических процессов обработки.

25. Принципы программирования стоек ЧПУ. G-коды.

26. Современные системы автоматизированного проектирования технологических процессов САПР ТП.

История создания САПР ТП в нашей стране и за рубежом.

28. Внешние и встраиваемые САПР ТП. Подготовка исходной информации для проектирования технологического процесса.

29. Особенности твердотельного моделирования при разработке конструкции для САПР ТП.

30. Анализ технологичности конструкции детали из условия возможностей оборудования с ЧПУ.

31. Порядок совместной работы конструктора и технолога при создании технологического процесса.

32. Выбор режимов, оборудования и средств технологического оснащения в САПР ТП.

33. Встроенные и редактируемые библиотеки инструмента и технологической оснастки в САПР ТП.

34. Контроль правильности технологии обработки. Визуализация процесса обработки на оборудовании с ЧПУ. Создание управляющих программ для стоек с ЧПУ.

35. Особенности программирования стоек с ЧПУ на основе G-кодов

**7.2.5 Примерный перечень заданий для подготовки к экзамену**

Не предусмотрено учебным планом

**7.2.6. Методика выставления оценки при проведении промежуточной аттестации**

Зачет с оценкой проводится по тест-билетам, каждый из которых содержит 10 вопросов и задачу. Каждый правильный ответ на вопрос в тесте оценивается 1 баллом, задача оценивается в 10 баллов (5 баллов верное решение и 5 баллов за верный ответ). Максимальное количество набранных баллов – 20.

1. Оценка «Неудовлетворительно» ставится в случае, если студент набрал менее 6 баллов.

2. Оценка «Удовлетворительно» ставится в случае, если студент набрал от 6 до 10 баллов

3. Оценка «Хорошо» ставится в случае, если студент набрал от 11 до 15 баллов.

4. Оценка «Отлично» ставится, если студент набрал от 16 до 20 баллов.

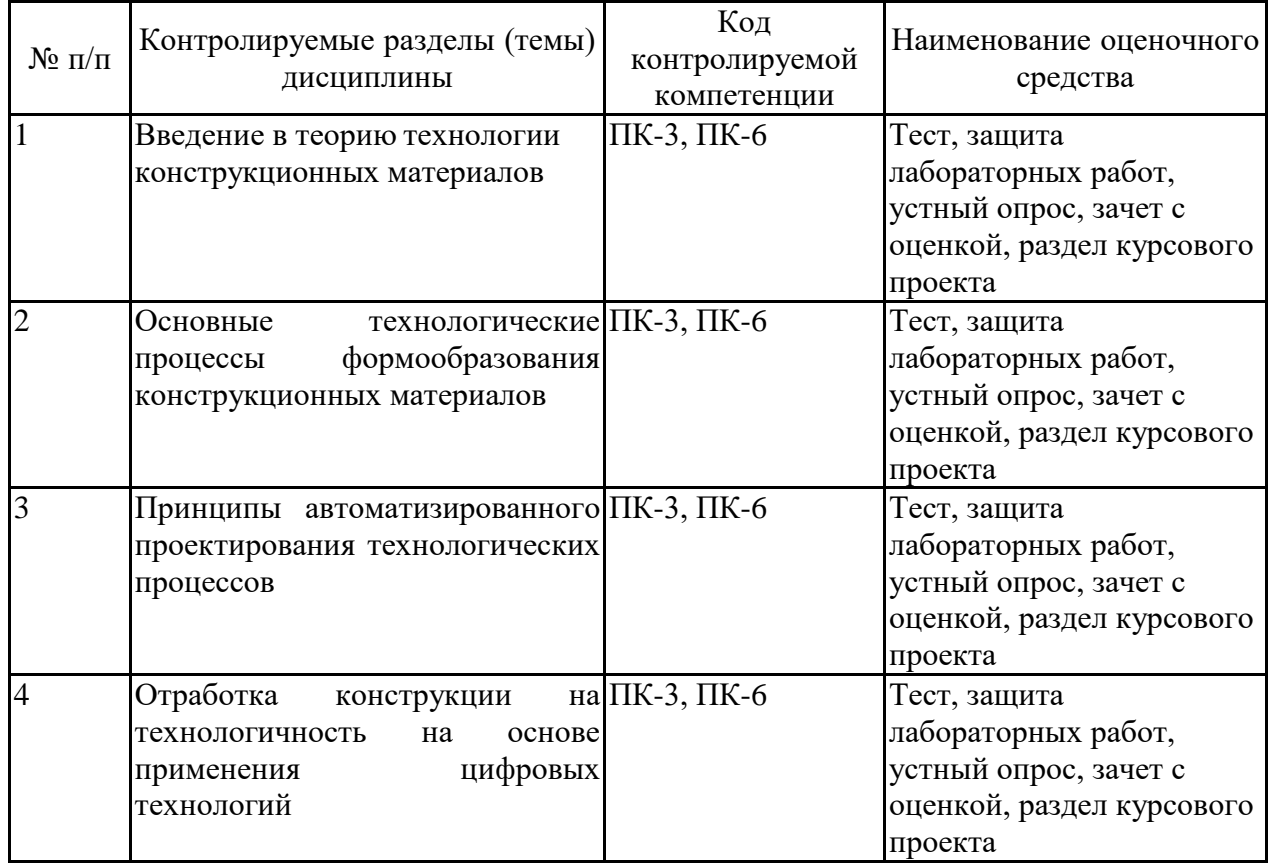

**7.2.7 Паспорт оценочных материалов**

**7.3. Методические материалы, определяющие процедуры оценивания знаний, умений, навыков и (или) опыта деятельности**

Тестирование осуществляется, либо при помощи компьютерной системы тестирования, либо с использованием выданных тест-заданий на бумажном носителе. Время тестирования 30 мин. Затем осуществляется проверка теста экзаменатором и выставляется оценка согласно методики выставления оценки при проведении промежуточной аттестации.

Решение стандартных задач осуществляется, либо при помощи компьютерной системы тестирования, либо с использованием выданных задач на бумажном носителе. Время решения задач 30 мин. Затем осуществляется проверка решения задач экзаменатором и выставляется оценка, согласно методики выставления оценки при проведении промежуточной аттестации.

Решение прикладных задач осуществляется, либо при помощи компьютерной системы тестирования, либо с использованием выданных задач на бумажном носителе. Время решения задач 30 мин. Затем осуществляется проверка решения задач экзаменатором и выставляется оценка, согласно методики выставления оценки при проведении промежуточной аттестации.

Защита курсовой работы, курсового проекта или отчета по всем видам практик осуществляется согласно требованиям, предъявляемым к работе, описанным в методических материалах. Примерное время защиты на одного студента составляет 20 мин.

#### **8 УЧЕБНО МЕТОДИЧЕСКОЕ И ИНФОРМАЦИОННОЕ ОБЕСПЕЧЕНИЕ ДИСЦИПЛИНЫ)**

### **8.1 Перечень учебной литературы, необходимой для освоения дисциплины**

#### **Основная литература**

1. Борисов В.М. Основы технологии машиностроения : учебное пособие для вузов / Борисов В.М.. — Казань : Казанский национальный исследовательский технологический университет, 2011. — 137 c. — ISBN 978-5-7882-1159-6. — Текст : электронный // Электронно-библиотечная система IPR BOOKS : [сайт]. —URL:<https://www.iprbookshop.ru/62531.html>

2. Мычко В.С. Основы технологии машиностроения : учебное пособие / Мычко В.С.. — Минск : Вышэйшая школа, 2011. — 382 c. — ISBN 978-985-06- 2014-9. — Текст : электронный // Электронно-библиотечная система IPR BOOKS : [сайт]. —URL:<https://www.iprbookshop.ru/20244.html>

3. Веселова, Ю. В. Промышленный дизайн и промышленная графика. Методы создания прототипов и моделей: учебное пособие / Ю. В. Веселова, А. А. Лосинская, Е. А. Ложкина. - Промышленный дизайн и промышленная графика. Методы создания прототипов и моделей; 2025-09-07. - Новосибирск: Новосибирский государственный технический университет, 2019. - 144 с. - Текст. - Гарантированный срок размещения в ЭБС до 07.09.2025 (автопролонгация). ISBN 978-5-7782-4077-3. URL:<http://www.iprbookshop.ru/98730.html>

#### **Дополнительная литература**

1. Белов П.С. Основы технологии машиностроения : пособие по выполнению курсовой работы / Белов П.С., Афанасьев А.Е.. — Егорьевск : Егорьевский технологический институт (филиал) Московского государственного технологического университета «СТАНКИН», 2015. — 117 c. — ISBN 978-5-904330-11-8. — Текст : электронный // Электронно-библиотечная система IPR BOOKS : [сайт]. —URL:<https://www.iprbookshop.ru/31952.html>

2. Кузовкин, А. В. Технологичность конструкций. Лабораторный практикум : учебное пособие / А. В. Кузовкин. — Санкт-Петербург : Лань, 2022. — 160 с. — ISBN 978-5-8114-3370-4. — Текст : электронный// Лань : электронно-библиотечная система. — URL:<https://e.lanbook.com/book/206264>

3. Кузовкин, А.В. Методические рекомендации по выполнению самостоятельных работ по дисциплине «Технологичность конструкций» для обучающихся по направлению 09.03.02 «Информационные системы и технологии», профиль «Информационные технологии в дизайне» всех форм обучения / ФГБОУ ВО «Воронежский государственный технический университет»; сост.: А.В. Кузовкин, А.П. Суворов, Ю.С. Золототрубова. – Воронеж: Изд-во ВГТУ, 2021. – 35 с.

4. Методические рекомендации по выполнению курсового проекта по дисциплине «Технологичность конструкций» для обучающихся по направлению 09.03.02 «Информационные системы и технологии», профиль «Информационные технологии в дизайне» всех форм обучения / ФГБОУ ВО «Воронежский государственный технический университет»; сост.: А.В. Кузовкин, А.П. Суворов, Ю.С. Золототрубова. – Воронеж: Изд-во ВГТУ, 2021.  $-16$  c.

**8.2 Перечень информационных технологий, используемых при осуществлении образовательного процесса по дисциплине, включая перечень лицензионного программного обеспечения, ресурсов информационно-телекоммуникационной сети «Интернет», современных профессиональных баз данных и информационных справочных систем:**

Перечень ПО, включая перечень лицензионного программного обеспечения:

ОС Windows 7 Pro; MS Office Standart 2007; 7-Zip; Adobe Acrobat Reader; Google Chrome; Mozilla Firefox; PDF24 Creator; DjVuWinDjView

3dsMax 2019, 2020 (250 рабочих мест для учебных заведений, бессрочная, однопользовательская, серийный номер / ключ 566-89909939 / 128L1);

AliasAutoStudio 2019, 2020 (125 рабочих мест для учебных заведений, бессрочная, однопользовательская, серийный номер / ключ 566-04080478 /966L1);

AutoCAD 2019, 2020 (125 рабочих мест для учебных заведений, бессрочная, однопользовательская, серийный номер / ключ 565-95089370 / 206L1);

AutoCADMechanical 2019, 2020 (125 рабочих мест для учебных заведений, бессрочная, однопользовательская, серийный номер / ключ 564-06059037 / 206K1);

Autodesk® Fusion 360 (125 рабочих мест для учебных заведений, бессрочная, однопользовательская, серийный номер / ключ 566-27853495 / 970L1);

InventorCAM 2020 (125 рабочих мест для учебных заведений, бессрочная, однопользовательская, серийный номер / ключ 566-27853495 / 970L1);

InventorProfessional 2019, 2020, 2021 (125 рабочих мест для учебных заведений, бессрочная, однопользовательская, серийный номер / ключ 302-15218996 / 797N1, 570-73348365 / 797M1);

A360 (125 рабочих мест для учебных заведений, бессрочная, однопользовательская, бесплатная).

Ресурсы информационно-телекоммуникационной сети «Интернет»:

– http://window.edu.ru - единое окно доступа к информационным ресурсам;

– http://www.edu.ru/ - федеральный портал «Российское образование»;

– Образовательный портал ВГТУ

Профессиональные базы данных, информационные справочные системы:

– http://www.consultant.ru/ Справочная Правовая Система «КонсультантПлюс»;

– https://docplan.ru/ - бесплатная база ГОСТ;

– https://www.iprbookshop.ru/ - электронно-библиотечная система IPRbooks;

– https://elibrary.ru/ - электронные издания в составе базы данных «Научная электронная библиотека eLIBRARY.RU»

## **9 МАТЕРИАЛЬНО-ТЕХНИЧЕСКАЯ БАЗА, НЕОБХОДИМАЯ ДЛЯ ОСУЩЕСТВЛЕНИЯ ОБРАЗОВАТЕЛЬНОГО ПРОЦЕССА**

Учебная аудитория для проведения занятий лекционного типа, семинарского типа, курсового проектирования (выполнения курсовых работ), групповых и индивидуальных консультаций, текущего контроля и промежуточной аттестации (комплект учебной мебели: рабочее место преподавателя (стол, стул); рабочие места обучающихся (столы, стулья); оборудование для аудиовизуальных средств обучения: экран на штативе Projecta ProView 180×180; мультимедиа - проектор NEC NP100; персональные компьютеры с установленным ПО, подключенные к сети Интернет (11 шт.)). Для проведения занятий лекционного типа используются наборы демонстрационного оборудования и учебно-наглядных пособий, обеспечивающие тематические иллюстрации.

Помещение для самостоятельной работы с выходом в сеть "Интернет" и доступом в электронно-библиотечные системы, электронную информационно-образовательную среду (оснащено: рабочие места обучающихся (столы, стулья); персональные компьютеры – 25 шт.; принтер лазерный).

Для организации образовательного процесса используется помещение

для хранения и профилактического обслуживания учебного оборудования.

### **10. МЕТОДИЧЕСКИЕ УКАЗАНИЯ ДЛЯ ОБУЧАЮЩИХСЯ ПО ОСВОЕНИЮ ДИСЦИПЛИНЫ (МОДУЛЯ)**

По дисциплине «Технологичность конструкций» читаются лекции, проводятся лабораторные работы, выполняется курсовой проект.

Основой изучения дисциплины являются лекции, на которых излагаются наиболее существенные и трудные вопросы, а также вопросы, не нашедшие отражения в учебной литературе.

Лабораторные работы выполняются на лабораторном оборудовании в соответствии с методиками, приведенными в указаниях к выполнению работ.

Методика выполнения курсового проекта изложена в учебно-методическом пособии. Выполнять этапы курсового проекта должны своевременно и в установленные сроки.

Контроль усвоения материала дисциплины производится проверкой курсового проекта, защитой курсового проекта.

Большое значение по закреплению и совершенствованию знаний имеет самостоятельная работа студентов. Информацию о всех видах самостоятельной работы студенты получают на занятиях.

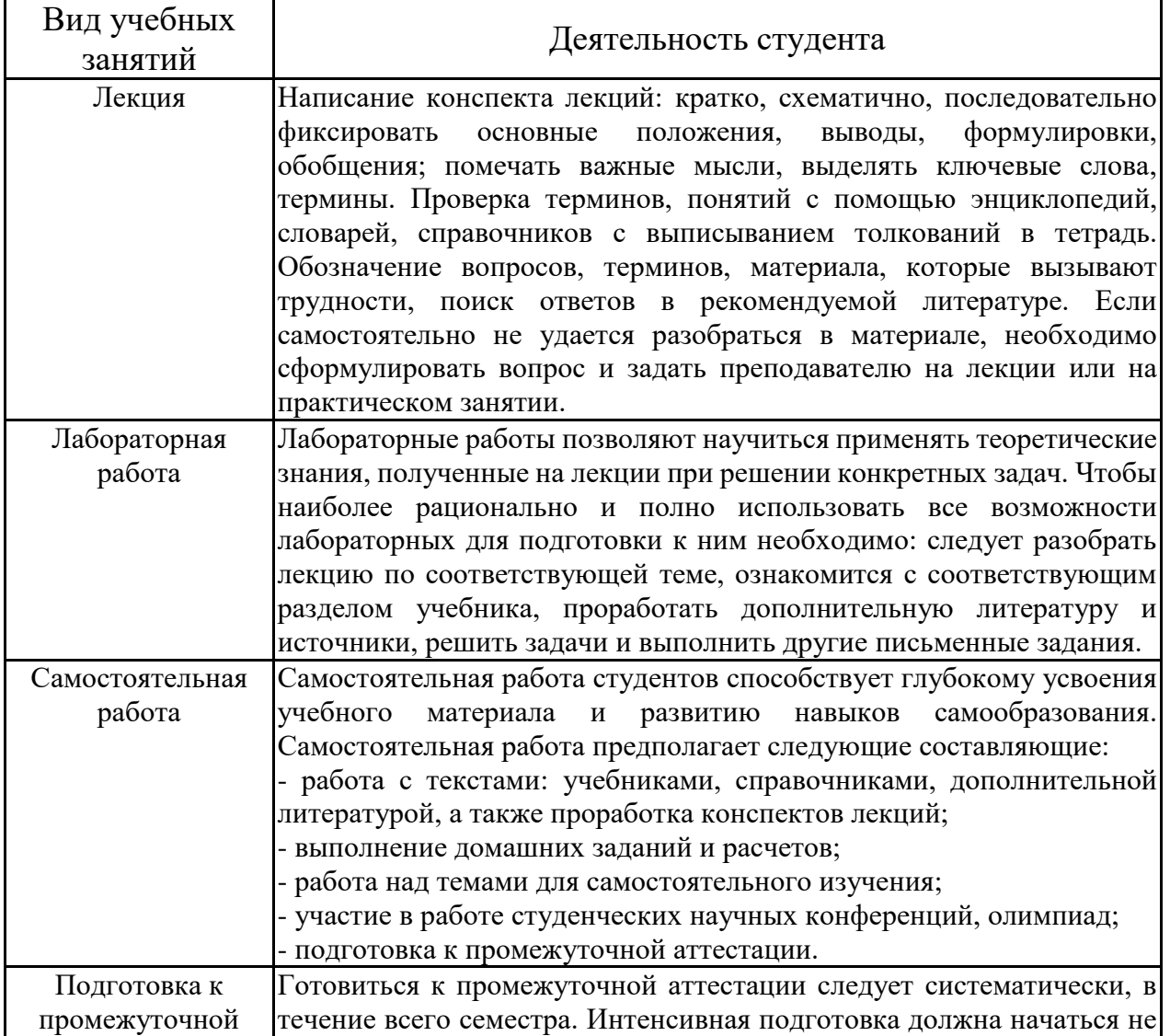

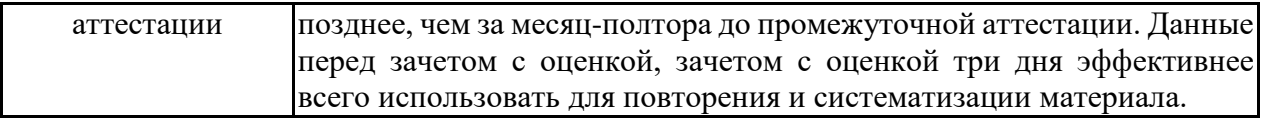

# **ЛИСТ РЕГИСТРАЦИИ ИЗМЕНЕНИЙ**

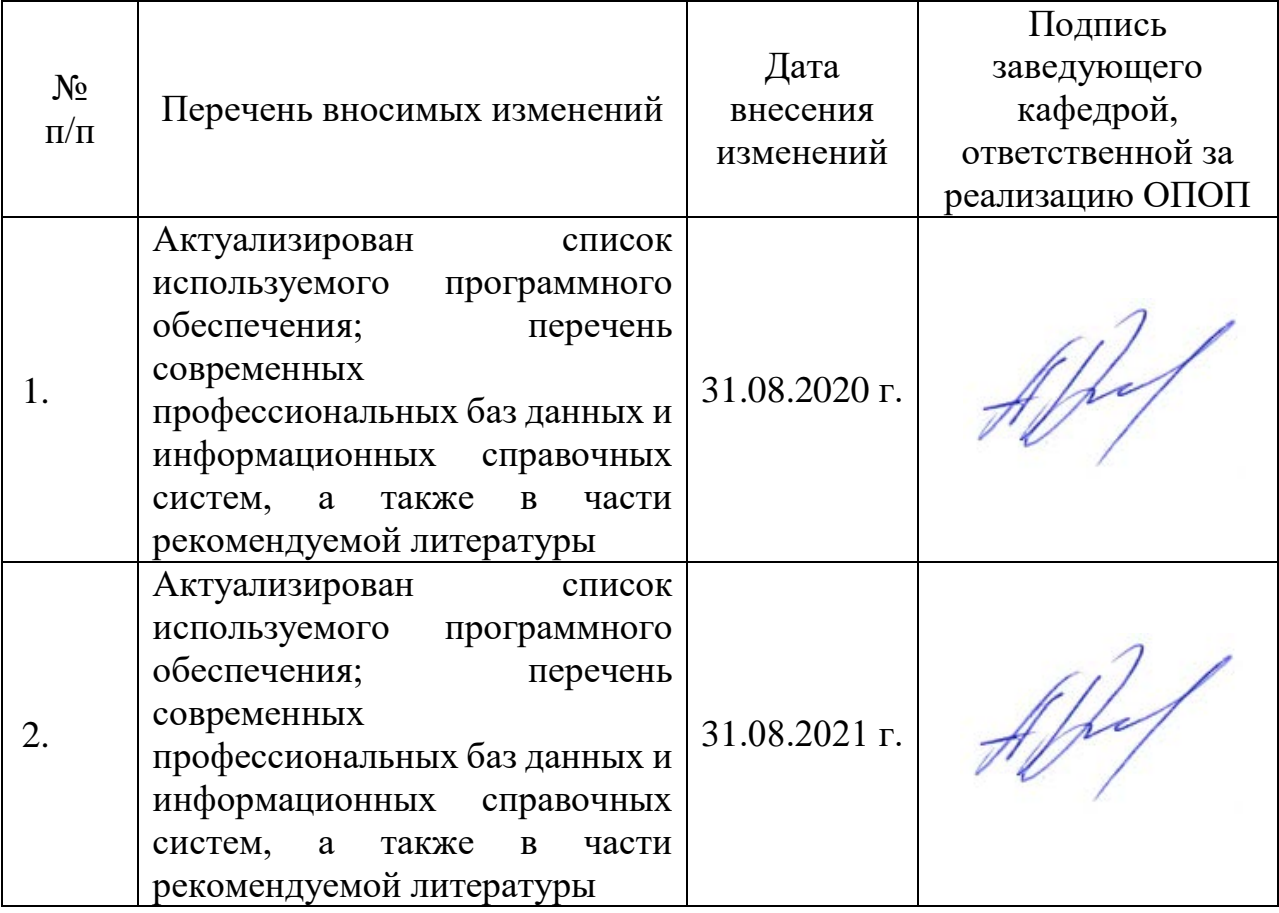